# PC-AXIS File Format

The file format consists of optional and mandatory keywords: The mandatory keywords are illustrated by this example

\_\_\_\_\_\_\_\_\_\_\_\_\_\_\_\_\_\_\_\_\_\_\_\_\_\_\_\_\_\_\_\_\_\_\_\_\_\_\_\_\_\_\_\_\_\_\_\_\_\_\_\_\_\_\_\_\_\_\_\_\_\_\_\_\_\_\_\_\_\_\_\_\_\_

CHARSET="ANSI"; MATRIX="BE001"; SUBJECT-CODE="BE"; SUBJECT-AREA="Population"; TITLE="Population by region, time, marital status and sex."; CONTENTS="Population"; UNITS="numbers of persons"; STUB="region"; HEADING="time","marital status","sex"; VALUES("region")="Sweden","Stockholm","Örebro"; VALUES("time")="1990-12-31"; VALUES("marital status")="unmarried","married","total"; VALUES("sex")="men","women"; DECIMALS=0: DATA= 2155484 1842207 1710484 1713821 4244017 4346613 167965 162184 110463 111697 316041 358411 28909 26791 23822 23982 58352 62592

The first records of the file contain metadata and consist of a key word followed by text within quotation marks and a semicolon. Longer texts are divided into several records (except for value text or variable names which must in one line when in parentheses after a keyword). Texts are delimited with quotation marks which means that a text itself cannot contain a quotation mark.

If the keyword CHARSET is missing it means that all texts are in DOS text format, so that the same files can be used both in the DOS and the Windows version of PC-AXIS. In the Windows version the texts are translated into Windows format when read. When a file is saved in PC-AXIS file format it is always saved in DOS text format in versions prior to 2000. Starting with version 2000 the files can be either in DOS or Windows texts. If they are in Windows texts this information is added: CHARSET="ANSI";

The keywords can be either mandatory, i.e. the file cannot be read in PC-AXIS if the key word is missing, or optional, e.g. footnotes for tables.

Starting with version 2005 it is possible to have more than one language in a px file. The second language is repeated for all necessary keywords. CONTENTS="Population"; CONTENTS[sv]="Befolkning"; etc. Which languages are available are given in the keyword LANGUAGES.

New keywords in 2007-2008 are marked in red.

#### Alphabetical List of Keywords:

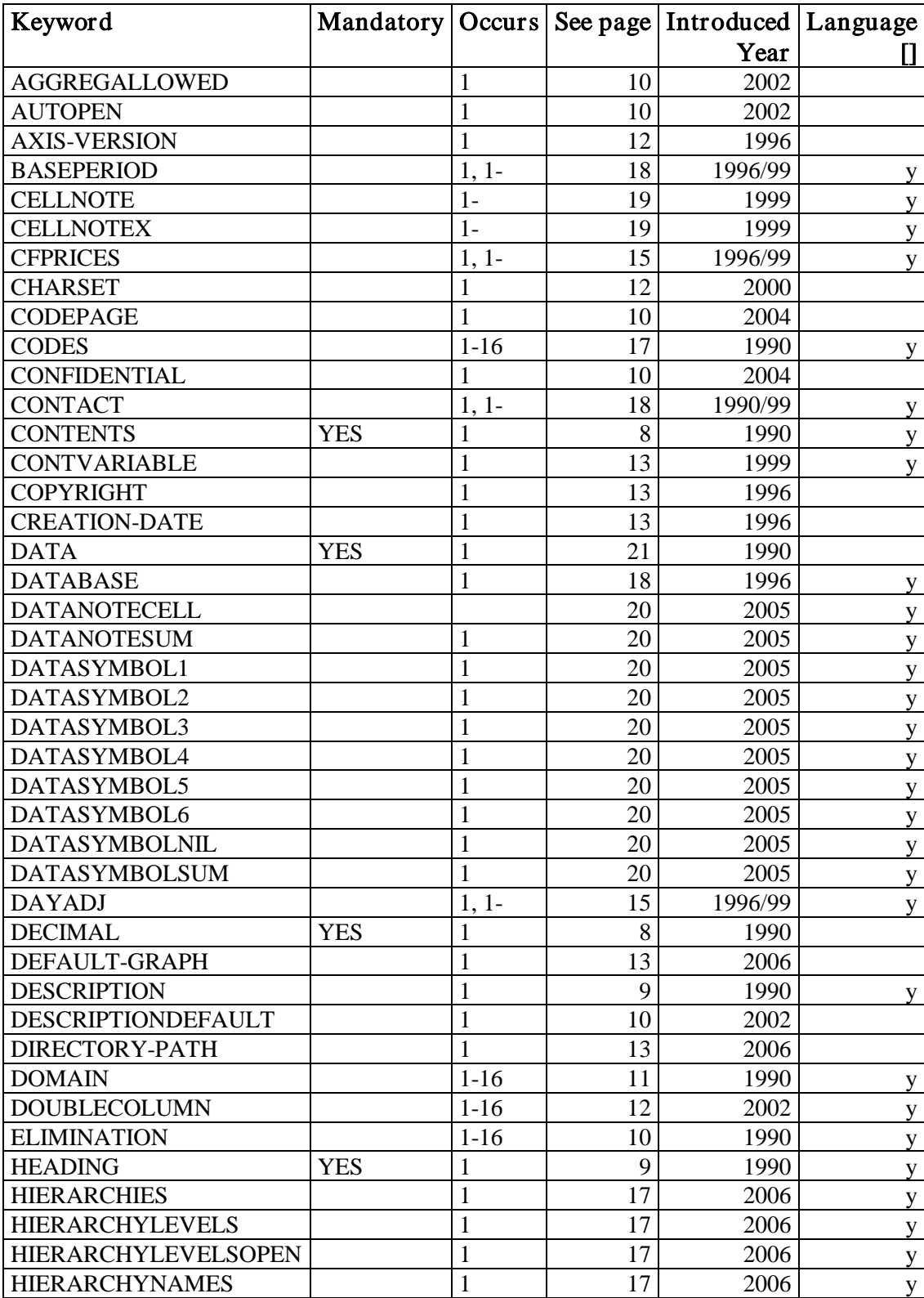

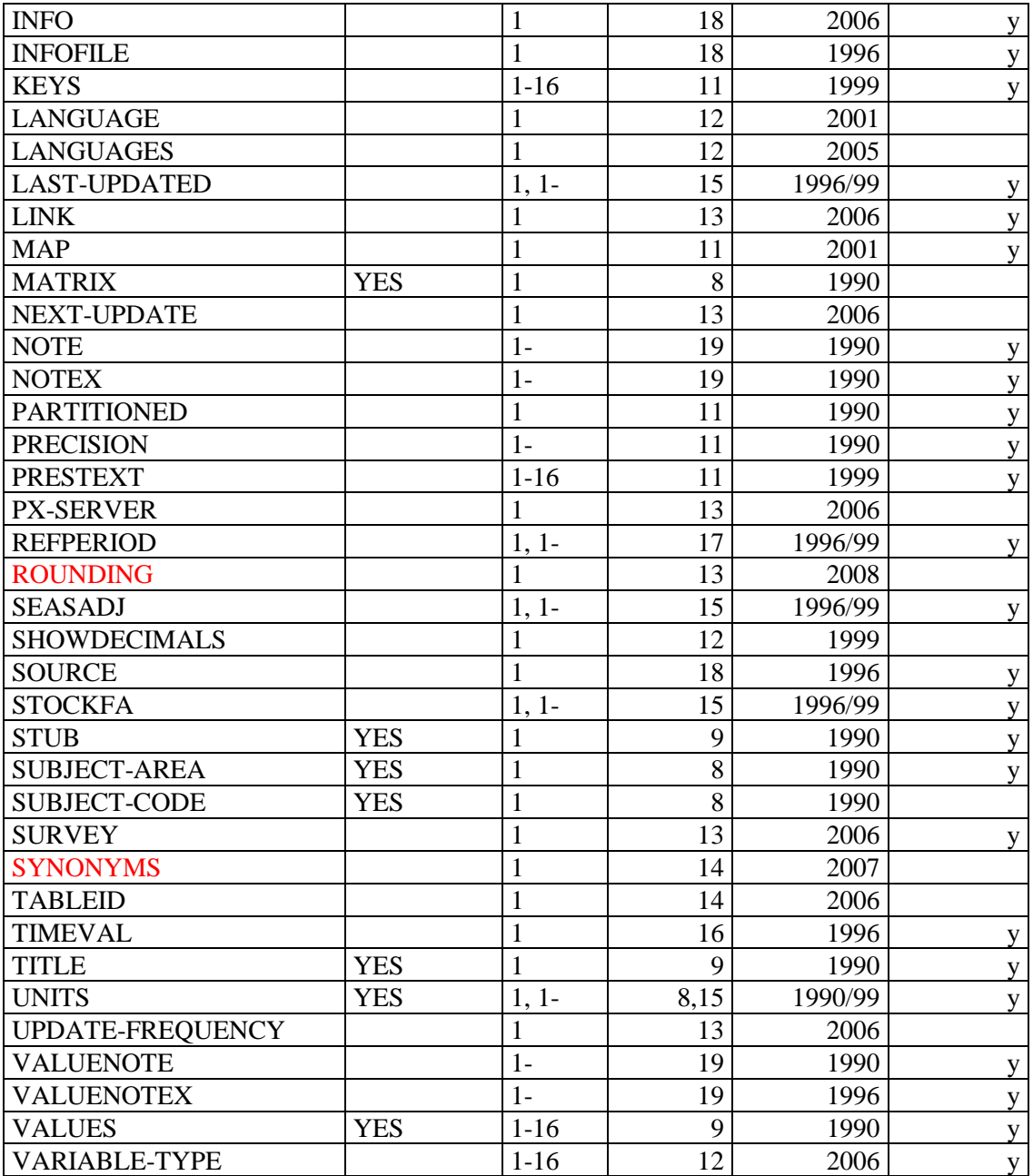

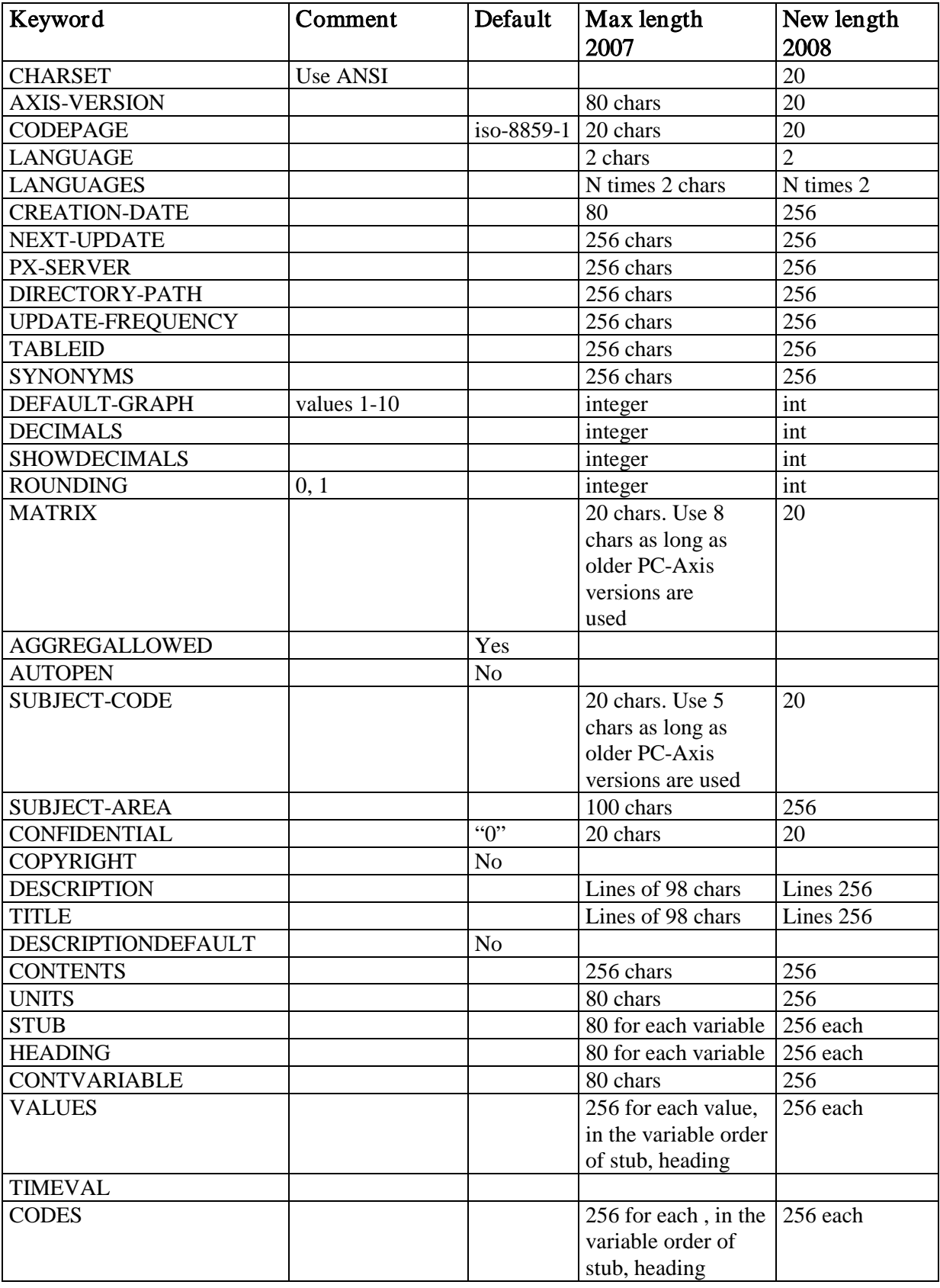

# Recommended order for Keywords when file is created. Default and max length:

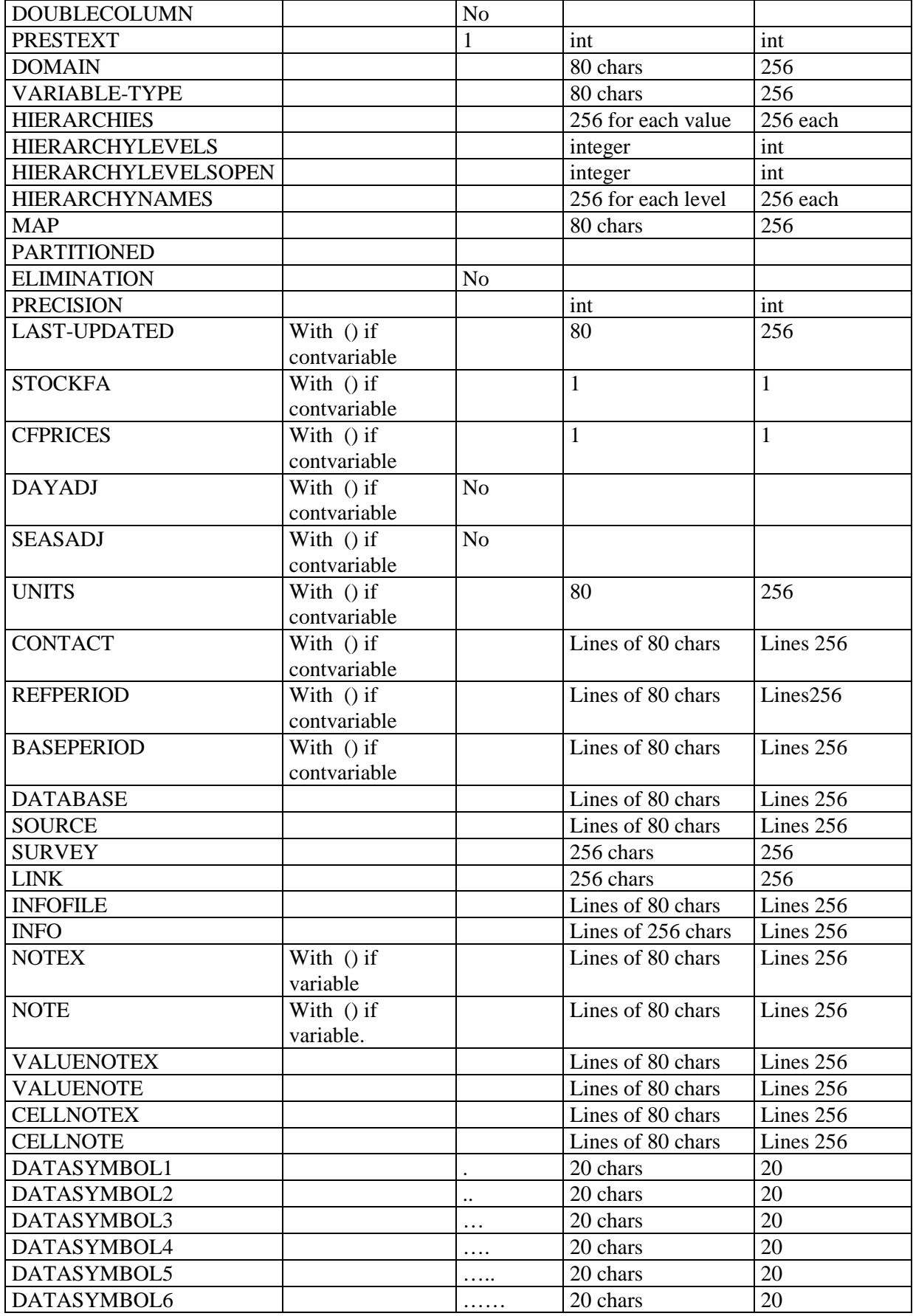

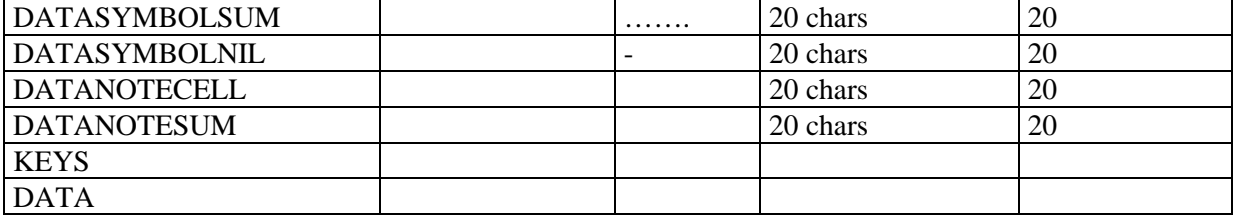

\_\_\_\_\_\_\_\_\_\_\_\_\_\_\_\_\_\_\_\_\_\_\_\_\_\_\_\_\_\_\_\_\_\_\_\_\_\_\_\_\_\_\_\_\_\_\_\_\_\_\_\_\_\_\_\_\_\_\_\_\_\_\_\_\_\_\_\_\_\_\_\_\_\_

This example from our databases illustrate a more typical file with optional keywords

```
AXIS-VERSION="2000";
CHARSET="ANSI";
CREATION-DATE="19960701 17:41";
SUBJECT-AREA="Population";
SUBJECT-CODE="BE";
MATRIX="BE0001";
TITLE="Population by marital status, sex, region and time.";
CONTENTS="Population";
UNITS="number of persons";
STUB="marital status","sex","region";
HEADING="time";
VALUES("marital status")="married","unmarried","divorced","widows/widowers";
VALUES("sex")="male","female";
VALUES("region")="Sweden","Stockholm","Örebro";
VALUES("time")="1990","1991","1992";
TIMEVAL("time")=TLIST(A1),"1990","1991","1992";
CODES("marital status")="M","UM","D","W";
CODES("sex")="1","2";
CODES("region")="00","0180","1880";
DOMAIN("marital status")="Marital";
DOMAIN("sex")="Sex";
DOMAIN("region")="Region";
ELIMINATION("marital status")=YES;
ELIMINATION("sex")=YES;
ELIMINATION("region")="Sweden";
DECIMALS=0;
LAST-UPDATED="19950209 14:27";
STOCKFA="S";
DAYADJ=NO;
SEASADJ=NO;
SOURCE="SCB";
CONTACT="Ingrid Melin, Statistics Sweden, tel 019-17 65 96, fax 019-17 69 42, e-mail i.me"
"lin@scb.se";
COPYRIGHT=NO;
DATABASE="SDB";
REFPERIOD="Reference time is 31 december each year";
NOTE("marital status")="Marital status is dependant on the registration in the census. Married persons"
" living together are rendered as married. Other persons living together are reg"
"arded as single.";
VALUENOTE("region","Örebro")=
"Data for 1994-12-31 are rendered according to the classification of 1995-01-01."
"#As from 1995-01-01 Lekebergs kommun has been excluded from Örebro kommun.";
DATA=
1710484 1697401 1682448 
110463 109303 108283 
etc
```
KEYS illustrates that not all data rows are included in the file, instead the values for the variables are given in each row to identify the data:

\_\_\_\_\_\_\_\_\_\_\_\_\_\_\_\_\_\_\_\_\_\_\_\_\_\_\_\_\_\_\_\_\_\_\_\_\_\_\_\_\_\_\_\_\_\_\_\_\_\_\_\_\_\_\_\_\_\_\_\_\_\_\_\_\_\_\_\_\_\_\_\_\_\_

AXIS-VERSION="99"; CREATION-DATE="20000209 12:52"; SUBJECT-AREA="Population"; SUBJECT-CODE="PO"; MATRIX="POV0100"; TITLE="Population by county, municipality, sex, age and work status."; CONTENTS="Population"; UNITS="numper of persons"; STUB="county","municipality","sex","age"; HEADING="work status"; VALUES("county")="Västmanland"; VALUES("municipality")="Västerås"; VALUES("sex")="Male","Female"; VALUES("age")="0 year","1 year","2 years","3 years","4 years","5 years","6 years","30 years","31 years", "32 years","33 years"; VALUES("work status")="Employed","Not employed, A","Not employed, B"; CODES("county")="19"; CODES("municipality")="1980"; CODES("sex")="1","2"; CODES("age")="0","1","2","3","4","5","6","30","31","32","33"; CODES("work status")="1","5","6"; DOMAIN("county")="Lan19970101"; DOMAIN("municipality")="Kommun19970101"; DOMAIN("sex")="kon"; DOMAIN("age")="alder296"; DOMAIN("work status")="syssstat96"; ELIMINATION("sex")=YES; DECIMALS=0; SHOWDECIMALS=0; SOURCE="Statistics Sweden"; CONTACT="Britt-Marie Johansson, SCB....e"; COPYRIGHT=NO; KEYS("county")=CODES; KEYS("municipality")=CODES; KEYS("sex")=CODES; KEYS("age")=CODES; DATA= "19","1980","1","30",809 104 140 "19","1980","1","31",820 98 144 "19","1980","1","32",786 90 137 "19","1980","1","33",786 86 133 "19","1980","2","30",640 123 198 "19","1980","2","31",641 127 163 "19","1980","2","32",658 113 166 "19","1980","2","33",581 124 165;

Here is a list of the individual keywords for those who want to create PC-AXIS files on their own:

# Mandatory keywords

These keywords are compulsory. The text (the contents belonging to the key word) should be written on the same line as the key word or on a line of its own, always within quotation marks.

\_\_\_\_\_\_\_\_\_\_\_\_\_\_\_\_\_\_\_\_\_\_\_\_\_\_\_\_\_\_\_\_\_\_\_\_\_\_\_\_\_\_\_\_\_\_\_\_\_\_\_\_\_\_\_\_\_\_\_\_\_\_\_\_\_\_\_\_\_\_\_\_\_\_

# The text belonging to these mandatory keywords must not be divided into several lines.

# MATRIX

The name of the matrix. Is suggested as file name when the file is fetched. (new length 2008).

### SUBJECT-CODE

Subject area code. It is used to create files with tables available in PC-AXIS. The text must not exceed 20 characters (new length 2008).

### SUBJECT-AREA

The name of the subject area in plain text, as shown in the menue "Select subject area". The text must not exceed 256 characters (new length in 2008).

# **CONTENTS**

Information about the contents, which makes up the first part of a table heading created when retrieving tables from PC-AXIS. The text must not exceed 256 characters (before 2002 only 100 chars).

### UNITS

Unit text, e.g. ton, index. The text must not exceed 256 characters (new length 2008). Compare UNITS for CONTVARIABLE.

# DECIMALS

The number of decimals in the table cells. 0 - 15. (0-6 if SHOWDECIMALS is not included). Indicates how many decimals will be saved in the PC-Axis file. Written without quotation marks. Compare SHOWDECIMALS.

The text belonging to the following **mandatory** keywords may exceed one line. Each text line must be within quotation marks, and the last line must end with a semicolon.

\_\_\_\_\_\_\_\_\_\_\_\_\_\_\_\_\_\_\_\_\_\_\_\_\_\_\_\_\_\_\_\_\_\_\_\_\_\_\_\_\_\_\_\_\_\_\_\_\_\_\_\_\_\_\_\_\_\_\_\_\_\_\_\_\_\_\_\_\_\_\_\_\_\_

## TITLE

The title of the table, reflecting its contents and variables. Is not needed if the file contains DESCRIPTION, in that case the text belonging to description is used. How the heading of a table will look depends on which variables the user chooses; the heading thus created will then be saved as TITLE. (Compare also Descriptiondefault)

If the file contains DESCRIPTION the text for this key word will be used. .

### DESCRIPTION

If a file contains DESCRIPTION, when fetching from a disk, this text is used to show the contents of the disk. C.f. TITLE.

If the user wants to save a file in PC-AXIS and writes a text that describes the file, this text will be saved as DESCRIPTION. The text will be used to show the contents of tables in the SUBJECT AREA. The text is not presented as a note nor in any other way when the table is presented on the screen unless the keyword Descriptiondefault is used. In this case the description is shown instead of the title.

### STUB and HEADING

At least one of the keywords STUB or HEADING must be included. Usually both are included, as you choose one or several variables for the stub and the heading, respectively. The keywords are followed by a list with the chosen variables. The variables are within quotation marks and separated by commas. If the list with the variables has to be divided up into several lines, this should be done after a comma and not within the variable name.

### VALUES

The key word VALUES occurs once for each variable in the table, and is followed by the variable name in parentheses, within quotation marks. The values will be in the same order as in the stub and heading, respectively. They are within quotation marks and separated by commas. Each value name must not exceed 256 characters. If the values have to be divided up into several lines, this should be done after a comma and not within the value name. See also the key word TIMEVAL below.

### DATA

The key word DATA must be placed at the end of the file, followed by all the data cells or if Keys are used the variable values and all datacells that differ from 0. How the cells are to be written is described later in this paper.

DATA must be placed at the end of the file.

# Optional keywords

The following keywords are optional. The text should be written on the same line as the keyword or on a line of its own.

\_\_\_\_\_\_\_\_\_\_\_\_\_\_\_\_\_\_\_\_\_\_\_\_\_\_\_\_\_\_\_\_\_\_\_\_\_\_\_\_\_\_\_\_\_\_\_\_\_\_\_\_\_\_\_\_\_\_\_\_\_\_\_\_\_\_\_\_\_\_\_\_\_\_

### The text must not be divided into several lines.

### AGGREGALLOWED

If the contents of the table cannot be added, contains for instance index and average, the keyword AGGREGALLOWED=NO; is used to stop the user from making a sum. If the keyword is missing aggregations are allowed.

### AUTOPEN

If the file is published on the Internet and the user selects a number of variables and values it is possible to remove the windows "Select variables and values" in PC-Axis and instead show the complete table in PC-Axis when the file is downloaded. AUTOPEN=YES;.

### CODEPAGE

Is used when creating XML format to get correct characters. Default iso-8859-1. Max 20 chars.

# CONFIDENTIAL

Possibility to do some manipulation with the data in the data part of the file. Is only suitable if the user cannot download the total file since the data can be read in any editor. Max 20 chars.

### DESCRIPTIONDEFAULT

For some languages it is difficult to build a table title dynamically. The keyword DESCRIPTIONDEFAULT=YES; means that the text after keyword Description will be used as title for the table.

### ELIMINATION

States if and how a variable may be eliminated in a table. If the key word is written as ELIMINATION("*variable name*")="value name" this value will be used as an elimination value if the user does not select the variable to the table. If the key word is written ELIMINATION("*variable name*")=YES this means that the variable will be eliminated by the summing up of all the values for that variable in the file.

# PRESTEXT

States if texts or codes are shown for the keyword VALUES. Normally a file is created so that texts are found after the keyword VALUES and codes after the keyword CODES. This is equivalent to PRESTEXT("*variable name*")=1; which is the default. If a user changes presentation from texts to codes and saves the file the value codes will be saved after the keyword VALUES and value texts after the keyword CODES. In this case the keyword PRESTEXT is written as PRESTEXT("*variable name*")=0. This enables PC-Axis to know if it is necessary to switch to codes if aggregation is selected. The user can also decide to show both codes and texts for a value and in this case the keyword is saved as PRESTEXT("variable name")=2 or PRESTEXT("variable name")=3. PRESTEXT becomes 2 if it originally was 1 and 3 if it originally was 0.

\_\_\_\_\_\_\_\_\_\_\_\_\_\_\_\_\_\_\_\_\_\_\_\_\_\_\_\_\_\_\_\_\_\_\_\_\_\_\_\_\_\_\_\_\_\_\_\_\_\_\_\_\_\_\_\_\_\_\_\_\_\_\_\_\_\_\_\_\_\_\_\_\_\_

# KEYS

If this keyword is used it must occur as many times as there are variables in the stub. It contains the name of the variable and whether the key is taken from VALUES or CODES. Example:

KEYS("age")=VALUES; KEYS("region")=CODES;. When it is used all data rows start with the Value/code of the variables in the stub. See Description of Data.

# DOMAIN

Can occur once for each variable. Is used to determine which value sets are of interest, and thus which aggregation lists can be used. (New text length 2008)

### PRECISION

Can occur for single values. Determines that the value shall be presented with a number of decimals that differs from the keyword SHOWDECIMALS. Is to be written as PRECISION("*variable name*","*value name*")=n where n is a figure between 1 and 6. The number of decimals for precision must be higher than the number of decimals for SHOWDECIMALS to have any effect.

# MAP

Used for a geographic variable for which maps can be made (new text length 2008). Example:  $MAP("region") = "Sweden_municipality"$ ;

# PARTITIONED

This is used to partition a variable into levels, for instance

PARTITIONED("region")="municipality",1,4; PARTITIONED("region")="subarea",5;

states that the first four positions for the regional values contain the municipality code, and that the subarea code starts in position 5. Thus the values for the variable region after the key word VALUES must be written in code, not plain text. Max 3 levels can be used, each gives start position and length except for the last level where length is implied as rest of the code.

# DOUBLECOLUMN

This keyword is used to get code and text in separate columns for the specified variable DOUBLECOLUMN("region")=YES;. On screen it only has effect if the user selects presentation in matrix format.

\_\_\_\_\_\_\_\_\_\_\_\_\_\_\_\_\_\_\_\_\_\_\_\_\_\_\_\_\_\_\_\_\_\_\_\_\_\_\_\_\_\_\_\_\_\_\_\_\_\_\_\_\_\_\_\_\_\_\_\_\_\_\_\_\_\_\_\_\_\_\_\_\_\_

## VARIABLE-TYPE

This keyword is read and saved in the PX-file but not shown in PC-Axis.

### Order:

The keywords Elimination, Prestext, Keys, Domain, Map, Precision, Partitioned, Doublecolumn cannot precede STUB, HEADING and VALUES.

### CHARSET

CHARSET="ANSI"; indicates that the texts in the file are written in Windows format. If the keyword is missing it means that the texts in the file are in DOS format. They will be translated by PC-Axis to Windows. This keyword must appear in the beginning of the file before any texts that can include characters outside A-Z, 0-9.

# AXIS-VERSION

Version number for PC-AXIS (new text length 2008). Is read and saved but otherwise not used.

# LANGUAGE

The language used in the PC-Axis file (2 chars), sv for Swedish, en for English etc. Compare language codes for text files. If the keyword is used, the words for "and" and "by" are read from the text file of that language. Otherwise these words are read from the text file of the language in which the program is running.

# LANGUAGES

If more than one language in the PC-Axis file then all languages are mentioned here (2 chars each), Example: LANGUAGES="en","sv";

# SHOWDECIMALS

The number of decimals to be shown in the table, 0-6. Must be the same or smaller than the number stored as indicated by the keyword DECIMALS. If SHOWDECIMALS is not stated in the file the number stated by DECIMALS will be used.

# ROUNDING

If rounding is missing then rounding will be done in accordance with information in the pcax2000.ini file. If the keyword is missing then the decimalrule in pcax2000.ini is used. Rounding  $= 0$  means that .5 is rounded up if the previous figure is odd, 1.5 becomes 2. Rounding  $= 1$  means that .5 is always rounded up. 0.5 becomes 1 and 1.5 becomes 2.

\_\_\_\_\_\_\_\_\_\_\_\_\_\_\_\_\_\_\_\_\_\_\_\_\_\_\_\_\_\_\_\_\_\_\_\_\_\_\_\_\_\_\_\_\_\_\_\_\_\_\_\_\_\_\_\_\_\_\_\_\_\_\_\_\_\_\_\_\_\_\_\_\_\_

# CREATION-DATE

Date when file was created. Written in format CCYYMMDD hh:mm, e.g. "19960612 14:20". Is shown together with footnotes.

# COPYRIGHT

Copyright is given as YES or NO. If COPYRIGHT=YES the copyright refers to the organization given in SOURCE. Is shown together with footnotes.

# DEFAULT-GRAPH

This keyword is read and saved in the PX-file but not shown in PC-axis.

# DIRECTORY-PATH

This keyword is read and saved in the PX-file but not shown in PC-axis.

# LINK

This keyword is read and saved in the PX-file but not shown in PC-axis.

# NEXT-UPDATE

This keyword is read and saved in the PX-file but not shown in PC-axis.

# PX-SERVER

This keyword is read and saved in the PX-file but not shown in PC-axis.

# SURVEY

This keyword is read and saved in the PX-file but not shown in PC-axis. Is shown on information screen in PX-web if installation parameter true.

# UPDATE-FREQUENCY

This keyword is read and saved in the PX-file but not shown in PC-axis.

## CONTVARIABLE

This is used to indicate that the table has two or more different contents. For instance the contents Import and the contents Export. The variable name must also be found either as STUB or HEADING. When a contvariable exists a number of keywords will be indexed: DAYADJ, SEASADJ, STOCKFA, UNITS, CONTACT, LASTUPDATED, REFPERIOD, BASEPERIOD, CFPRICES. The keyword CONTVARIABLE must preceed the first keyword that will be indexed.

\_\_\_\_\_\_\_\_\_\_\_\_\_\_\_\_\_\_\_\_\_\_\_\_\_\_\_\_\_\_\_\_\_\_\_\_\_\_\_\_\_\_\_\_\_\_\_\_\_\_\_\_\_\_\_\_\_\_\_\_\_\_\_\_\_\_\_\_\_\_\_\_\_\_

### SYNONYMS

This is used for search in PX-Web. If the table concerns CPI the synonym can be "Inflation". Several words can be included within "" and the total line can be max 256 chars.

### TABLEID

A text that is the identity of the table.

The following keywords are shown together with footnotes. If there is no contents variable, CONTVARIABLE, the keywords appear once, if there is a CONTVARIABLE they appear as many times as there are values for the contents variable.

\_\_\_\_\_\_\_\_\_\_\_\_\_\_\_\_\_\_\_\_\_\_\_\_\_\_\_\_\_\_\_\_\_\_\_\_\_\_\_\_\_\_\_\_\_\_\_\_\_\_\_\_\_\_\_\_\_\_\_\_\_\_\_\_\_\_\_\_\_\_\_\_\_\_

# LAST-UPDATED

Date and time for latest update format CCYYMMDD hh:mm. Example "19960528 11:35". Is also used in Aremos file format. The date is not updated in PC-AXIS when changes are made to the table. If there is a contents variable it is written as LAST-UPDATED(" $value$ ")= 19990318 18:12

# **STOCKFA**

Indicates if data is stock, flow or average. The used characters S (stock), F (flow) and A (average) must be within quotation marks. STOCKFA="S" or STOCKFA("value")="S".

# **CFPRICES**

Indicates if data is in current or fixed prices. C is used for Current and F for Fixed prices. Quotation marks must be used. CFPRICES="C" or CFPRICES("value")="C".

# DAYADJ

DAYADJ=YES means that data is adjusted e.g. to take into account the number of working days. Default is DAYADJ=NO or DAYADJ("value")=NO.

# SEASADJ

SEASADJ=YES means that data is seasonally adjusted. Default is SEASADJ=NO or SEASADJ("value")=NO.

# UNITS

When there is a CONTVARIABLE the keyword UNITS takes an index and is repeated for every value for the contents variable. UNITS("value")="tons".

# The following optional keywords may be divided into several lines:

## TIMEVAL

New keyword in version 1.5 to enable the use of time series. After the keyword is the name of the time variable given, e.g. TIMEVAL("time"). TLIST gives information on timescale and timeperiods. The time periods must be consecutive.

\_\_\_\_\_\_\_\_\_\_\_\_\_\_\_\_\_\_\_\_\_\_\_\_\_\_\_\_\_\_\_\_\_\_\_\_\_\_\_\_\_\_\_\_\_\_\_\_\_\_\_\_\_\_\_\_\_\_\_\_\_\_\_\_\_\_\_\_\_\_\_\_\_\_

If the table contains the time periods 1994, 1995, 1996 TIMEVAL can be written in this way:

Alt 1. TIMEVAL("time")=TLIST(A1, "1994"-"1996");

Alt 2. TIMEVAL("time")=TLIST(A1), "1994", "1995","1996";

The following formats are used:

A1 for annual statistics written as CCYY (C for century, Y for year) H1 for halfyear in format CCYYH, where H is 1 or 2 Q1 for quarterly data written CCYYQ, where Q is 1 - 4. M1 for monthly statistics written CCYYMM W1 for weekly data written CCYYWW

TIMEVAL is used in PC-AXIS version 1.7 when converting to Aremos and Gesmes/Ecoser format. It is also used for start and stop time in list of contents in HTML-format.

The variable time can be used both after the keyword VALUES and after TIMEVAL. If both exist TIMEVAL must be placed after VALUES. If only TIMEVAL exists VALUES for time are created as follows:

Time scale time periods shown as

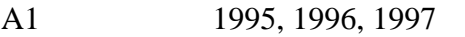

- H1 1995H1, 1995H2, 1996H1
- Q1 1995Q1, 1995Q2, 1995Q3
- M1 1995M01, 1995M02, 1995M03
- W1 1995W01, 1995W02, 1005W03

# **CODES**

The key word CODES is used if a variable exists both in code and plain text. The codes are written in the same way as VALUES. Not more than 256 characters.

\_\_\_\_\_\_\_\_\_\_\_\_\_\_\_\_\_\_\_\_\_\_\_\_\_\_\_\_\_\_\_\_\_\_\_\_\_\_\_\_\_\_\_\_\_\_\_\_\_\_\_\_\_\_\_\_\_\_\_\_\_\_\_\_\_\_\_\_\_\_\_\_\_\_

# HIERARCHIES

Example: HIERARCHIES("Country")="parent","parent":"child",... Example: HIERARCHIES("Country")="E25","E25":"E15","E15":"E12", "E12":"AT","E12":"BE","E12":"FI","E12":"FR","E12":"DE", "E12":"GR","E12":"IR","E12":"IT","E12":"LU","E12":"NL", "E12":"PT","E12":"ES","E15":"DK","E15":"SW","E15":"UK", "E25":"E10","E10":"CY","E10":"CZ","E10":"EE","E10":"HU", "E10":"LV","E10":"LT","E10":"MT","E10":"PL","E10":"SK", "E10":"SI";

# HIERARCHYLEVELSOPEN

Indicate how the tree is to be displayed when the tree is shown for the first time Example: HIERARCHYLEVELSOPEN("Country")=1 the first level is open.

### HIERARCHYLEVELS

Indicate the number of levels existing for a symmetrical tree. Example: HIERARCHYLEVELS("Country")=4

# HIERARCHYNAMES

To give names to the levels in a symmetrical tree. Example: HIERARCHYNAMES("Country")="NameOfLevel1","NameOfLevel2",..

The following keywords are followed by texts within quotation marks. If the text is longer then 256 chars (before 2008 length 80) it is divided into several lines and each line is within quotation marks. The last line ends with a semicolon. If text is to be shown in a footnote a # can be used to get a new line.

\_\_\_\_\_\_\_\_\_\_\_\_\_\_\_\_\_\_\_\_\_\_\_\_\_\_\_\_\_\_\_\_\_\_\_\_\_\_\_\_\_\_\_\_\_\_\_\_\_\_\_\_\_\_\_\_\_\_\_\_\_\_\_\_\_\_\_\_\_\_\_\_\_\_

### SOURCE

States the organization which is responsible for the statistics. Is shown with the footnote.

### DATABASE

The name of the database from where the statstics is retrieved. Is shown with the footnote.

### CONTACT

States the person who can give information about the statistics. Is written in the form name, organization, telephone, fax, e-mail. Several persons can be stated in the same textstring and are then divided by the #-sign. Is shown with the footnote. If there is a contents variable the keyword is repeated for each value CONTACT("value")="xx".

### REFPERIOD

Text with information on the exact period for the statistics. Is shown with the footnote. If there is a contents variable the keyword is repeated for each value of the contents variable.

### BASEPERIOD

Base period for, for instance index series. Is shown with the footnote. If there is a contents variable the keyword is repeated for each value of the contents variable.

### INFOFILE

Name of a file containing more information for the statistics. If the keyword exists in the file a new button is shown in the toolbar and the user can click for more information. Depending on the file type and to which program the type is associated the corresponding program is started and the information shown. (Word for .DOC, Notepad for .TXT etc).

### INFO

This keyword is read and saved in the PX-file but not shown in PC-axis.

### For all footnotes (NOTEX, NOTE, VALUENOTEX, VALUENOTE, CELLNOTEX, CELLNOTE) the following applies:

The sign # is used to indicate new line, to get a new paragraph use ##. Each text line is within quotation marks, which means that the text itself cannot contain quotation marks.

\_\_\_\_\_\_\_\_\_\_\_\_\_\_\_\_\_\_\_\_\_\_\_\_\_\_\_\_\_\_\_\_\_\_\_\_\_\_\_\_\_\_\_\_\_\_\_\_\_\_\_\_\_\_\_\_\_\_\_\_\_\_\_\_\_\_\_\_\_\_\_\_\_\_

# NOTEX

Contains a note which is always shown in the statistical databases. In PC-AXIS the note is shown automatically, before the table is presented on the screen. The note may either refer to the entire table or to a table variable. In the latter case the key word should be followed by the variable name in parentheses.

### NOTE

Contains a footnote which is showed in the statistical databases if the user demands it. In PC-AXIS it is shown if the user presses F7. The footnote may either refer to the entire table or to a table variable. In the latter case the key word must be followed by the variable name in parentheses.

### VALUENOTEX

Mandatory footnote for single values for a variable. Is written with the variable name and the value name in parentheses. Is shown the same way as NOTEX.

### VALUENOTE

A footnote for separate variable values. Should be written with the variable name and the value names in parentheses.

#### CELLNOTE

Footnote for a singe cell or a group of cells. Which cell it refers to is given by values and variables. If a value is given as \* the note refers to all values for that variable. Only one value can be given for each variable. The values are given in the variable order indicated by STUB and HEADING, starting with STUB.

CELLNOTE("\*","\*","Örebro","1995")="Lekebergs kommun has been excluded from Örebro";

### **CELLNOTEX**

As CELLNOTE but shown mandatory as for NOTEX..

## Keywords for data:

When there are dots or – in the data part there can be information how these are to be shown. If the keywords are missing this information is taken from the text file for the language used for PC-Axis instead.

\_\_\_\_\_\_\_\_\_\_\_\_\_\_\_\_\_\_\_\_\_\_\_\_\_\_\_\_\_\_\_\_\_\_\_\_\_\_\_\_\_\_\_\_\_\_\_\_\_\_\_\_\_\_\_\_\_\_\_\_\_\_\_\_\_\_\_\_\_\_\_\_\_\_

# DATASYMBOL1

This if used to indicate how a stored "." is to be presented in a table.

# DATASYMBOL2

This if used to indicate how a stored ".." is to be presented in a table.

# DATASYMBOL3

This if used to indicate how a stored "..." is to be presented in a table.

# DATASYMBOL4

This if used to indicate how a stored "…." is to be presented in a table.

## DATASYMBOL5

This if used to indicate how a stored "….." is to be presented in a table.

# DATASYMBOL6

This if used to indicate how a stored "…..." is to be presented in a table.

### DATASYMBOLSUM

This if used to indicate how a sum of differing numbers of dots will be shown. The sum is stored as ".......".

### DATASYMBOLNIL

This is used to indicate how a stored "-" is to be presented in a table. The – indicates that the figure is absolutely nil.

# DATANOTECELL

This keyword needs information for which value for each variable it applies and the symbol is presented together with the figure. CODES are used in the parenteses to indicate the right value. \* means all values for the variable.

Example: DATANOTECELL("\*", "20", "\*", "BE0101F2", "\*")="Ae";

# DATANOTESUM

This keyword gives information which symbol is presented together with the figure after a sum has been made consisting of differing datanote symbols.

\_\_\_\_\_\_\_\_\_\_\_\_\_\_\_\_\_\_\_\_\_\_\_\_\_\_\_\_\_\_\_\_\_\_\_\_\_\_\_\_\_\_\_\_\_\_\_\_\_\_\_\_\_\_\_\_\_\_\_\_\_\_\_\_\_\_\_\_\_\_\_\_\_\_

# Description of DATA

#### File without KEYS

After the key word follows all data cells that belong to the table.

In most cases the cells are written with one record per line in the table. The number of records will thus be determined by the number of values in the stub. The length of the records depends upon the number of values in the heading, and also upon the size of figures.

Table cells that contain a dash, one, two, three, four, five or six dots should be within quotation marks.

For data without keys it is possible to write all cells in just one record, terminated by a semicolon.

PC-Axis accepts the delimiters comma, space, semicolon, tabulator. The different delimiters are synonyms and can be mixed in the file. Recommended delimiter is space.

#### Files with KEYS

For every variable in the stub is indicated the value for the variable within quotation marks, comma separated, followed by all datacells for that row (no quotation marks, space separated).

Whether the text from VALUES or from CODES are used for a variable is indicated by the keyword KEYS("var")=CODES or KEYS("var")=VALUES. It is possible to use VALUES from one variable and CODES for another in the same file.

Rows that only contain 0 (zeros) are excluded from the file

#### One - six dots

Data that is missing is stored as one, two, three, four, five or six dots.

It is not possible to get a dot or two dots by excluding a value. Thus, you can not write 1,,2,3 in order to get  $1,$ ".", $3,4$ 

For PC-Axis version prior to 2005 a dash is presented as 0 and saved as 0. Thus, you cannot afterwards find out if the original value was - or 0. Starting with 2005 PC-Axis keeps track on which cells are – and the keyword Datasymbolnil can be used to to show something else in the table.

How the dots are shown on screen is determined by the keywords Datasymbol1, etc. If these keywords are missing the presentation is taken from PC-Axis text file under [global]datasymbol1 and datasymbol2 etc.

\_\_\_\_\_\_\_\_\_\_\_\_\_\_\_\_\_\_\_\_\_\_\_\_\_\_\_\_\_\_\_\_\_\_\_\_\_\_\_\_\_\_\_\_\_\_\_\_\_\_\_\_\_\_\_\_\_\_\_\_\_\_\_\_\_\_\_\_\_\_\_\_\_\_

#### Number of decimals when a file is saved

The key word DECIMALS determines the number of decimals to be saved. If the file also contains the key word PRECISION, PC-AXIS saves as many decimals as corresponds to the largest number specified by DECIMALS or PRECISION. All cells are stored with the same number of decimals.

# $\overline{a}$ Error in the PC-Axis file

If there is an error in the PC-Axis file the program either stops the use of the file or it gives a warning but continues the work with the file.

If the code is marked (W) it means that PC-Axis only gives a warning and continues working with the file, leaving out the erroneous keyword.

101=MATRIX error 102=SUBJECT AREA error 103=UNITS error 104=TITLE error 105=DESCRIPTION error (W) 106=STUB error 107=HEADING error 108=VALUES error 109=CODES error 110=NOTE or NOTEX error (W) 111=NOTE or NOTEX for variable error (W) 112=VALUENOTE error (W) 114=COMPRESSED error (W) 115=ELIMINATION yes/no error (W) 117=PARTITION error (W) 120=CONTENTS error 121=KEYS error 123=PRECISION error (W) 124=DOMAIN error (W) 125=SUBJECT CODE error 130=TITLE and DESCRIPTION both missing 131=MATRIX missing 132=SUBJECT AREA missing 133=SUBJECT CODE missing 134=STUB and HEADING both missing 135=UNITS missing 136=CONTENTS missing 137=DECIMALS missing 138=SHOWDECIMALS error (W) 140=Value given as ELIMINATION is wrong (W) 141=Value missing for unit variable 142=COPYRIGHT error (W) 143=DAYADJ error (W) 144=SEASADJ error (W)

\_\_\_\_\_\_\_\_\_\_\_\_\_\_\_\_\_\_\_\_\_\_\_\_\_\_\_\_\_\_\_\_\_\_\_\_\_\_\_\_\_\_\_\_\_\_\_\_\_\_\_\_\_\_\_\_\_\_\_\_\_\_\_\_\_\_\_\_\_\_\_\_\_\_

145=SOURCE error (W) 146=CONTACT error (W) 147=REFPERIOD error (W) 148=AXIS-VERSION error (W) 149=LAST-UPDATED error (W) 150=CREATION-DATE error (W) 151=STOCKFA error (W) 152=CFPRICES error (W) 153=TIMEVAL error (W) 154=BASEPERIOD error (W) 155=DATABASE error (W) 156=INFOFILE error (W) 160=CONTVARIABLE error 161=CONTVARIABLE error in the contvariable dependant keywords 162=PRESTEXT error (W) 163=CHARSET error (W) 164=MAP error (W) 165=LANGUAGE error (W) 166=AGGREGALLOWED error (W) 167=AUTOPEN error (W) 168=DOUBLECOLUMN error (W) 169=DESCRIPTIONDEFAULT error (W) 170=CONFIDENTIAL error (W) 171=CODEPAGE error (W) 172=LANGUAGES error (W) 173=DATASYMBOL1-6 error (W) 174=DATASYMBOLSUM error (W) 175=DATASYMBOLNIL error (W) 176=DATANOTECELL error (W) 177=DATANOTESUM error (W) 178=NEXTUPDATE error (W) 179=PXSERVER error (W) 180=DATA missing 181=DIRECTORYPATH error (W) 182=UPDATEFREQUENCY error (W) 183=INFO error (W) 184=LINK error (W) 185= SURVEY error (W) 186=VARIABLE-TYPE error (W) 187=DEFAULT-GRAPH error (W) 188=TABLEID error (W) 189=HIERARCHYLEVELSOPEN error (W) 201=HIERARCHYLEVELS error (W) 202=HIERARCHYNAMES error (W) 203=HIERARCHIES error (W) 205=SYNONYMS errorl 206=ROUNDING error